### Лабораторная работа № 3

## по дисциплине «Технологии научно-образовательных сред» «Создание среды сопровождения жизненного цикла масштабируемых сетевых приложений»

1. Выбрать сетевую технологию с учётом архитектуры рабочей платформы информатизации. При выборе можно использовать и технологии виртуализации.

2. Подключить рабочую платформу информатизации к локальной сети или образовать сетевую инфраструктуру из двух узлов (или из двух виртуальных машин).

3. Подтвердить работоспособность сетевой инфраструктуры в статике и динамике. При подтверждении работоспособности в динамике целесообразно использовать утилиты стека протоколов ТСР/IР.

 $\overline{4}$ Выбрать определённый (варианты) библиотеки вариант коммуникационных функций МРІСН2 для нового (новых) узла (узлов) сети, соответствующий (соответствующие) его (их) архитектуре.

5. Установить библиотеку коммуникационных функций МРІСН2 на новый (новые) узел (узлы) сети с правами администратора и с регистрацией выполняемых действий.

6. Испытать возможности графической среды для запуска приложений с MPICH<sub>2</sub> функциями библиотеки узлов сетевой на каждом **ИЗ** инфраструктуры.

7. Выбрать известное приложение с функциями библиотеки МРІСН2, варьирование обеспечивающее коэффициентом масштабирования  $\overline{M}$ параметрами, оказывающими влияние на качество решаемой задачи.

8. Спланировать эксперимент по исследованию влияния коэффициента масштабирования сетевой инфраструктуры и параметров приложения на время его реализации.

9. Реализовать запланированный эксперимент и зарегистрировать его результаты.

10. Проанализировать результаты эксперимента.

11. В приложении приведены примеры результатов успешных действий.

12. Составить отчёт по выполненной лабораторной работе. В отчёт включить: цель работы, задание, твёрдые копии выполненных действий с комментариями, представляющими их содержание, и вывод.

13. Представить отчёт о выполненной работе преподавателю и защитить  $ero.$ 

14. Исправить отчёт по выполненной работе в соответствии с замечаниями преподавателя, распечатать и подписать титульный лист отчёта, сдать преподавателю электронную копию отчёта и подписанный титульный лист.

Приложение

**I. Создание локальной вычислительной сети на базе двух ПК под управлением операционных систем Windows XP и Windows 7 посредством прямого соединения через кабель типа витая пара 5 класса**

# **Результаты успешных действий**

1. Определение свойств операционной системы компьютера.

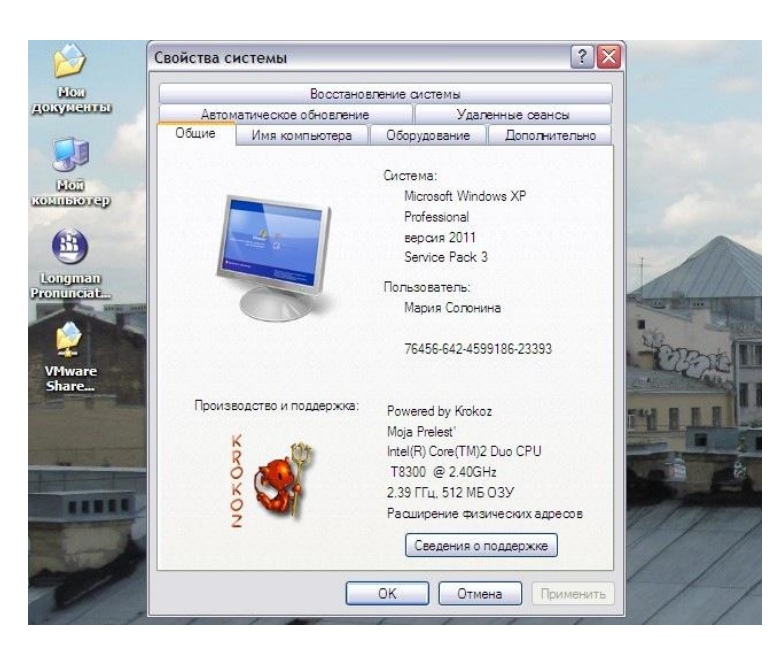

Рис. 1. Демонстрация свойств операционной системы

2. Настройка сети между двумя персональными компьютерами.

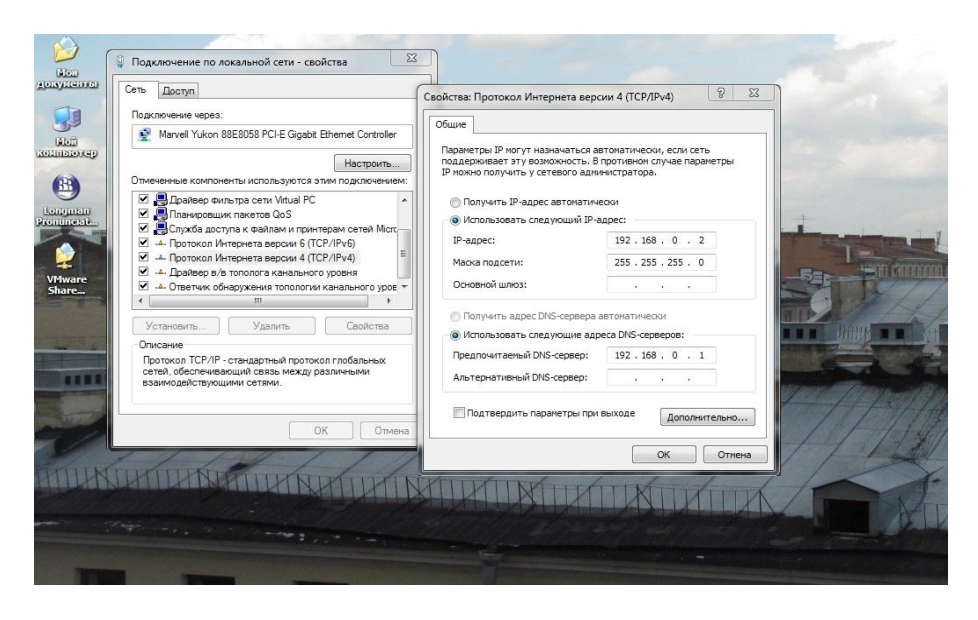

Рис.2. Определение IP-адреса и маски подсети

Данный компьютер является неглавным, поэтому ему присвоен IPадрес со значением 192.168.000.002.

3. Создание общей папки на главном компьютере.

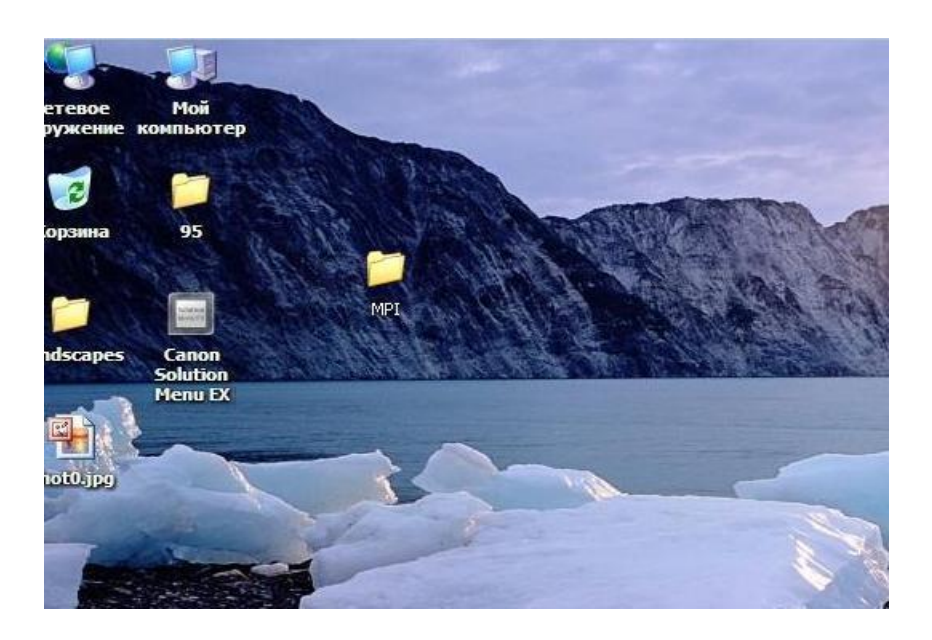

Рис. 3. Результат создания общей папки MPI

4. Обеспечение общего доступа к папке MPI.

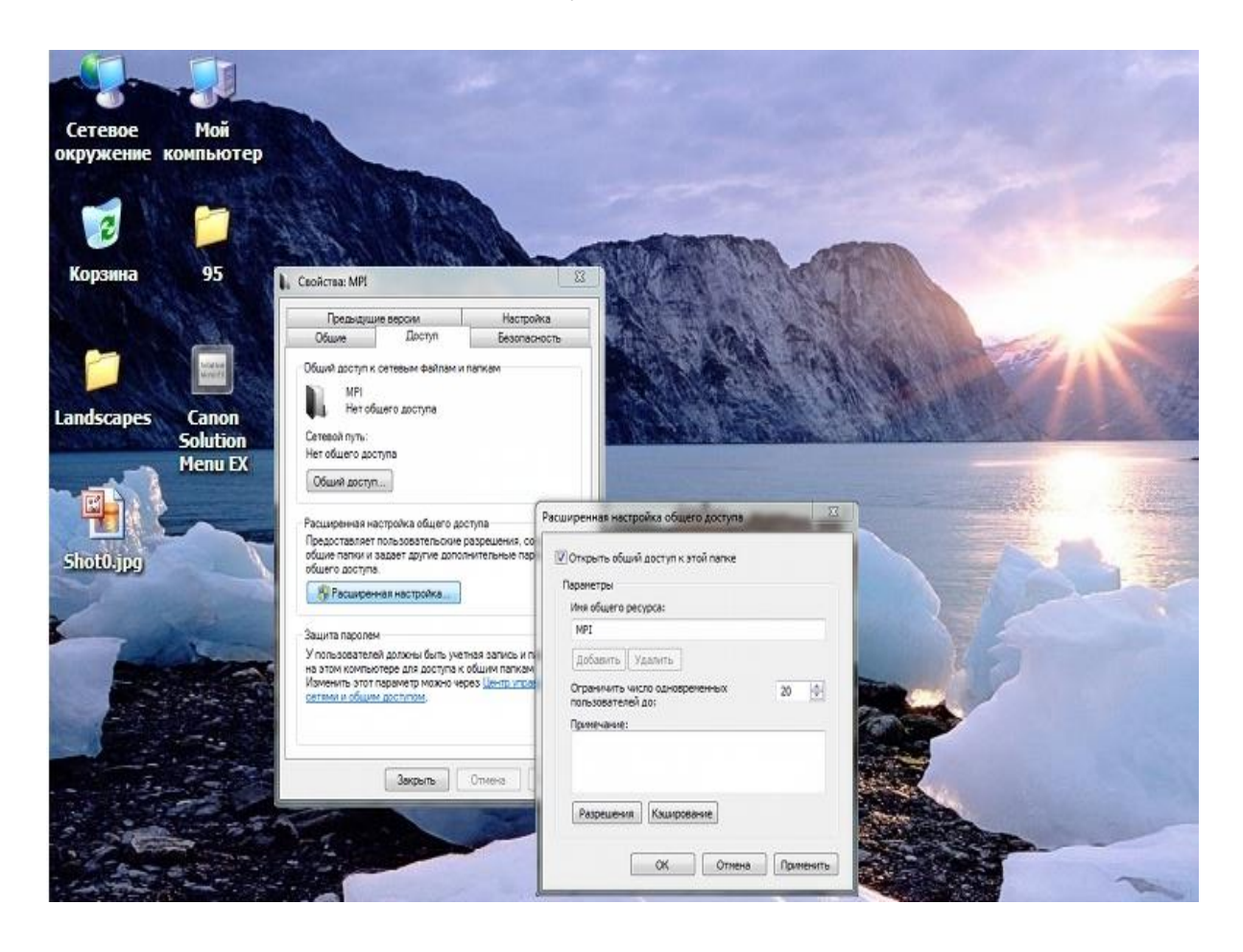

Рис. 4. Расширенная настройка общего доступа

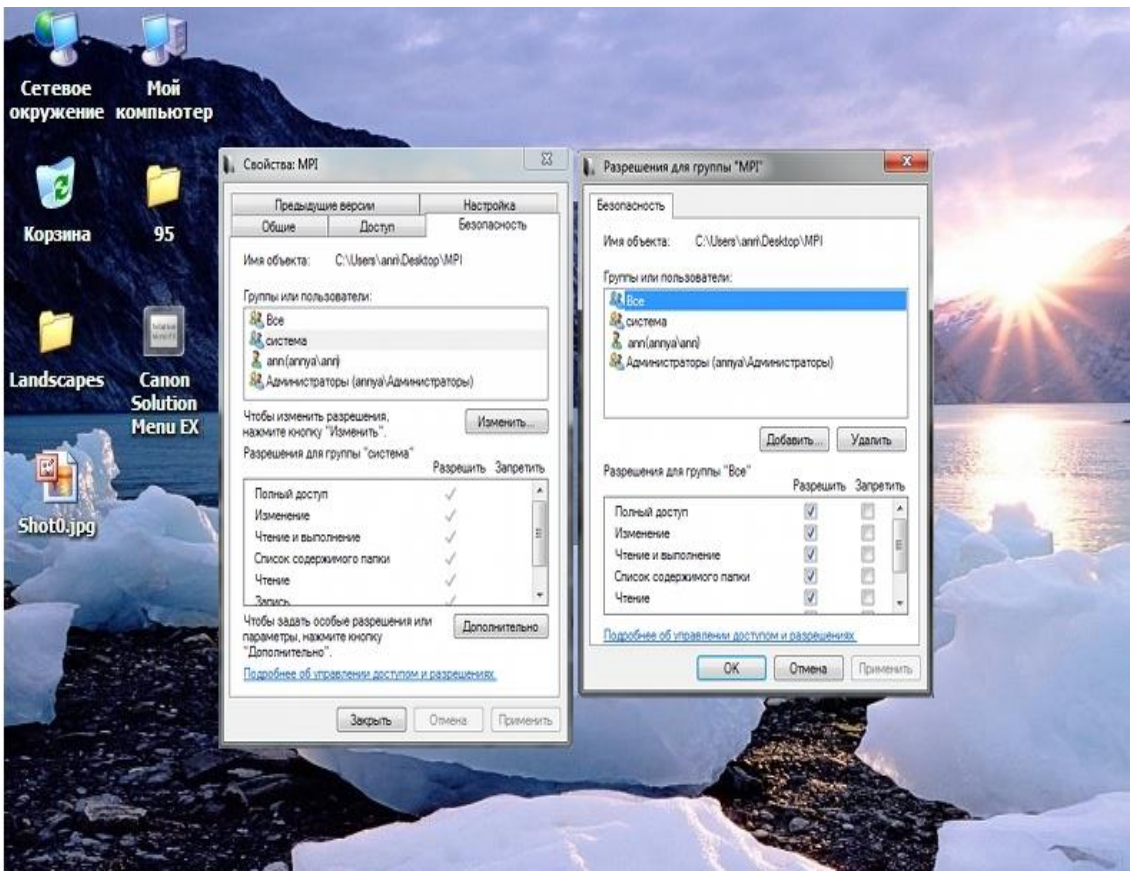

Рис. 5. Разрешения для группы

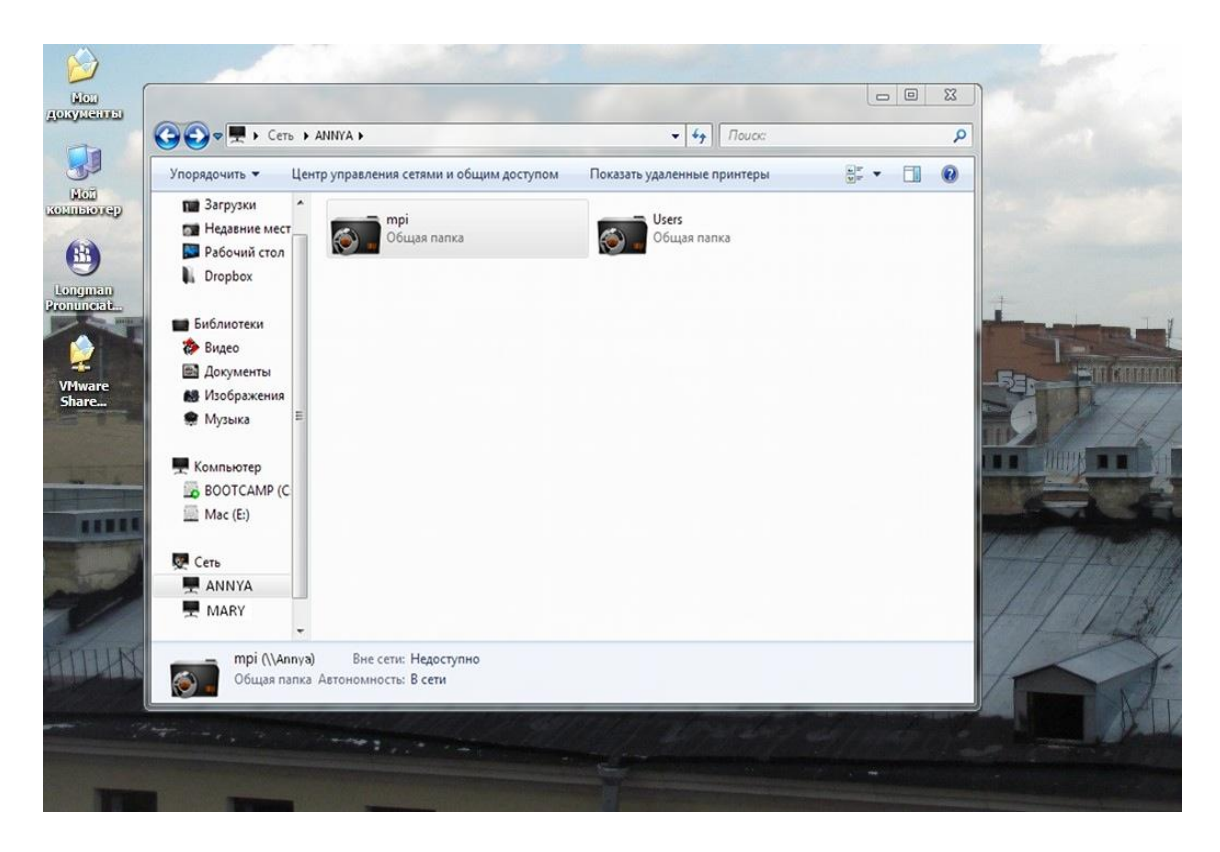

Рис. 6. Демонстрация общей папки

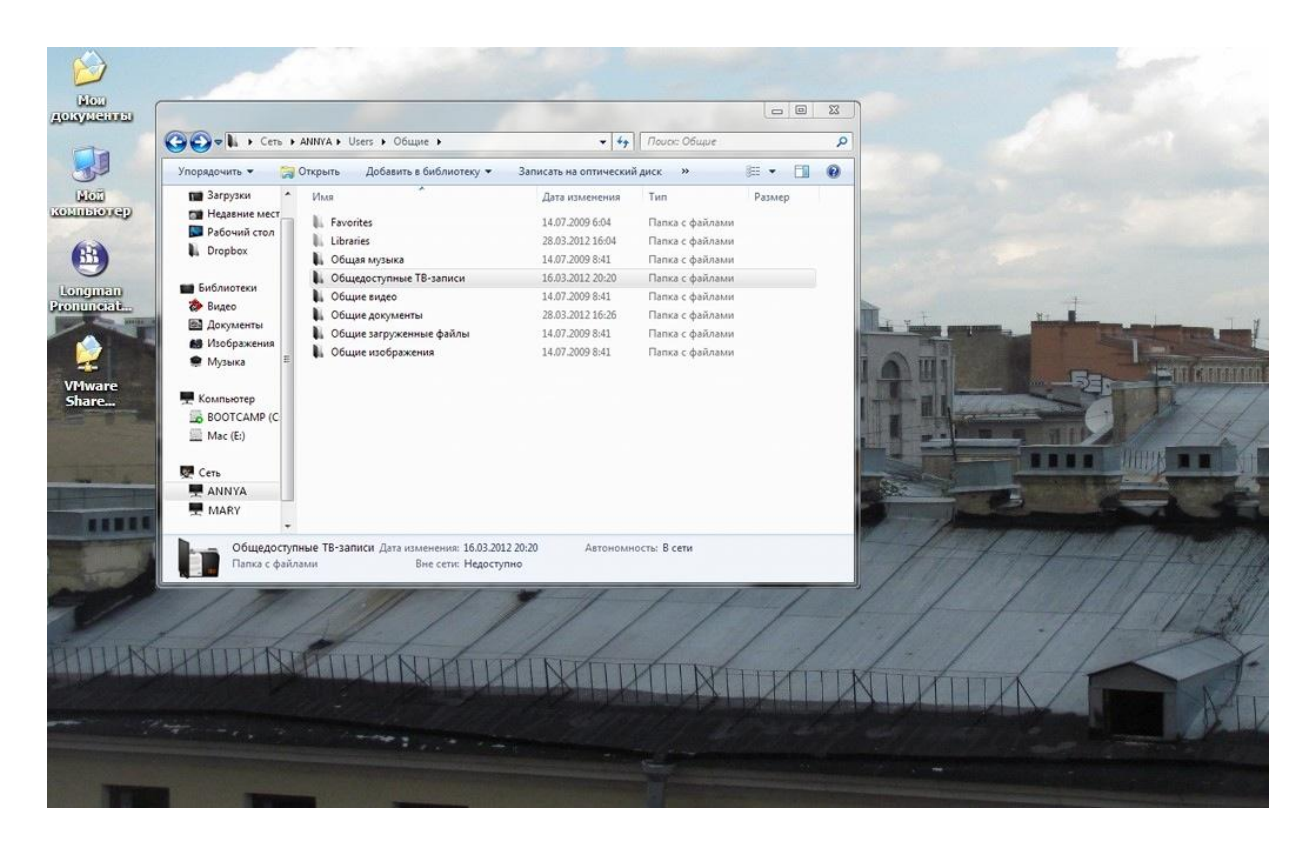

Рис. 6. Демонстрация общих документов на главном компьютере

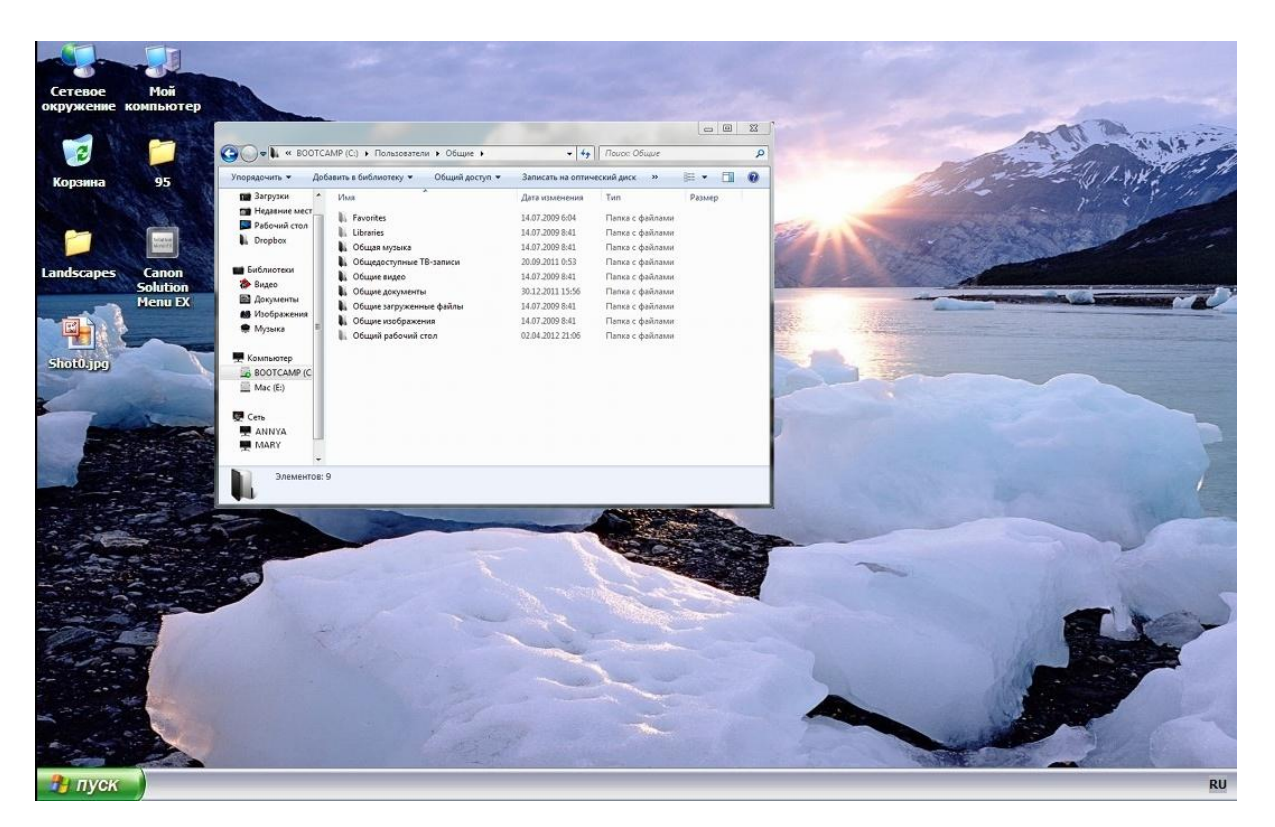

Рис. 7. Демонстрация общих документов на главном компьютере с использованием сети при просмотре со второго компьютера

В результате выполненных действий создана локальная вычислительная сеть из двух персональных компьютеров с двухъядерными

процессорами, что позволяет ускорить работу сетевых приложений и расширить возможности библиотеки коммуникационных функций MPI.

# **II. Выполнение приложения, написанного на языке C++ с подключением функций библиотеки MPICH2, с изменением различного количества процессорных ядер на компьютерах сети.**

#### **Результаты успешных действий**

1. Выполнение приложения на одном двухъядерном компьютере.

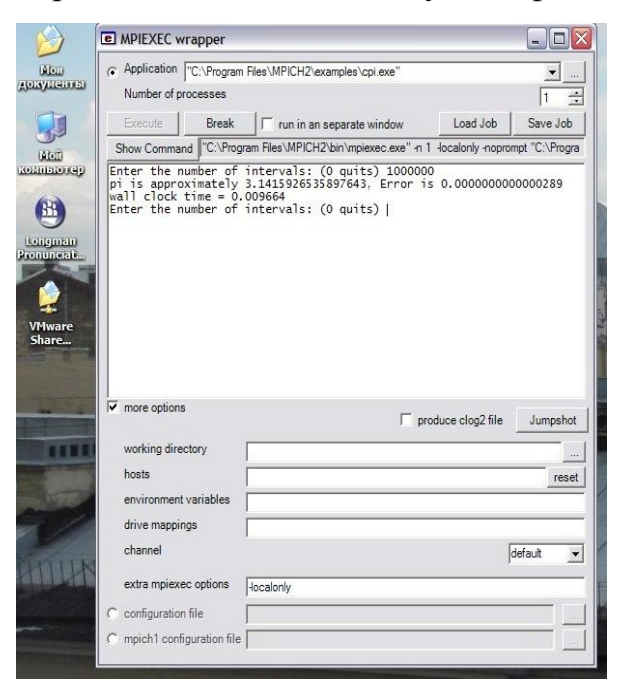

Рис. 8. Вычисление числа π при использовании одного процесса

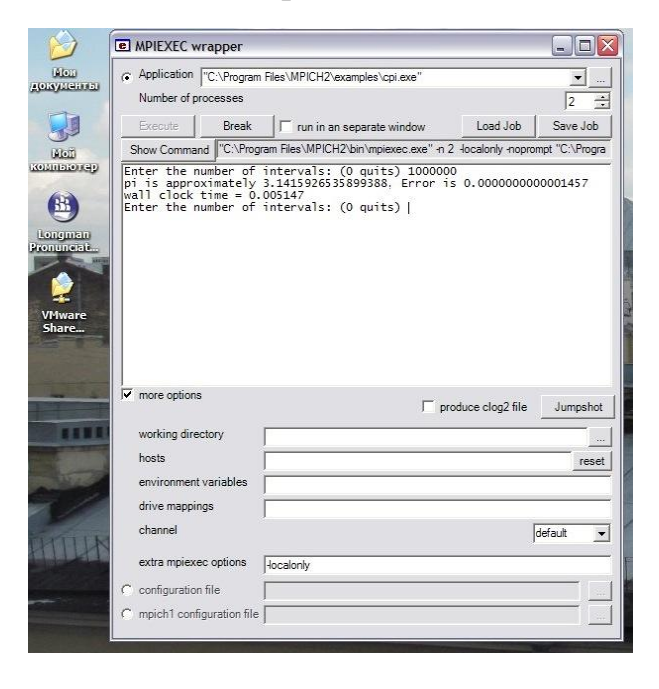

Рис. 9. Вычисление числа π при использовании 2-х процессов

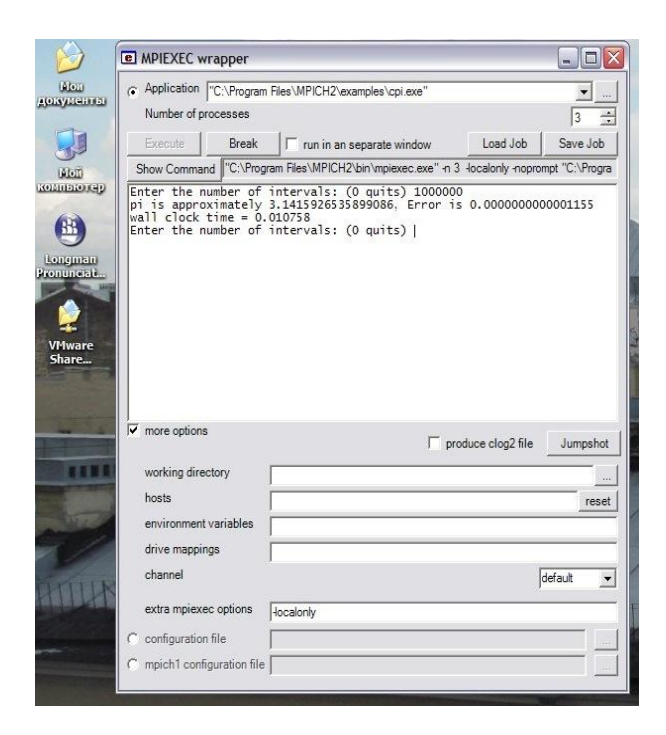

Рис. 10. Вычисление числа π при использовании 3-х процессов

Таблица 1

### Зависимость времени вычисления числа  $\pi$  от количества используемых процессов

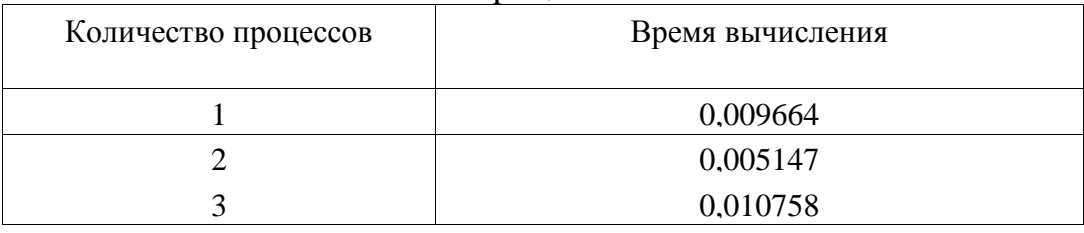

2. Выполнение приложения на двух двухъядерных компьютерах сети.

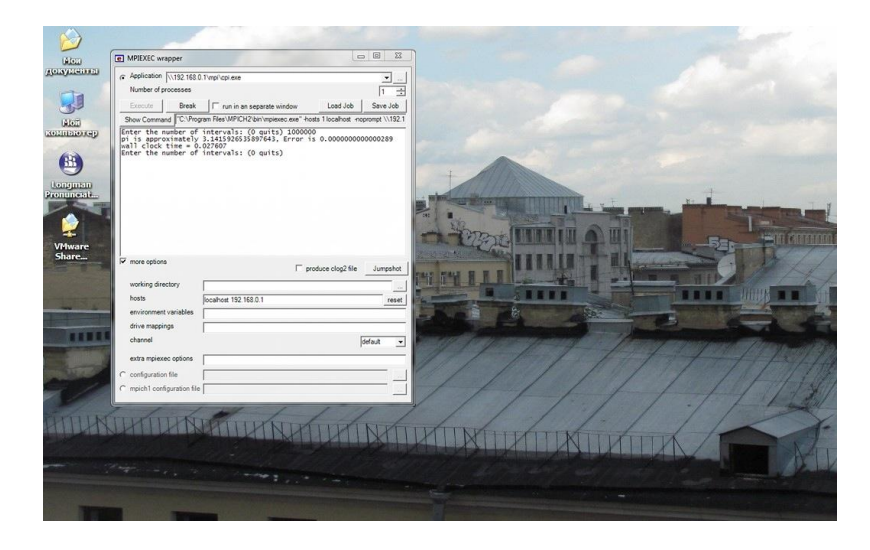

Рис. 11. Вычисление числа  $\pi$  в сети при использовании 1-го процесса

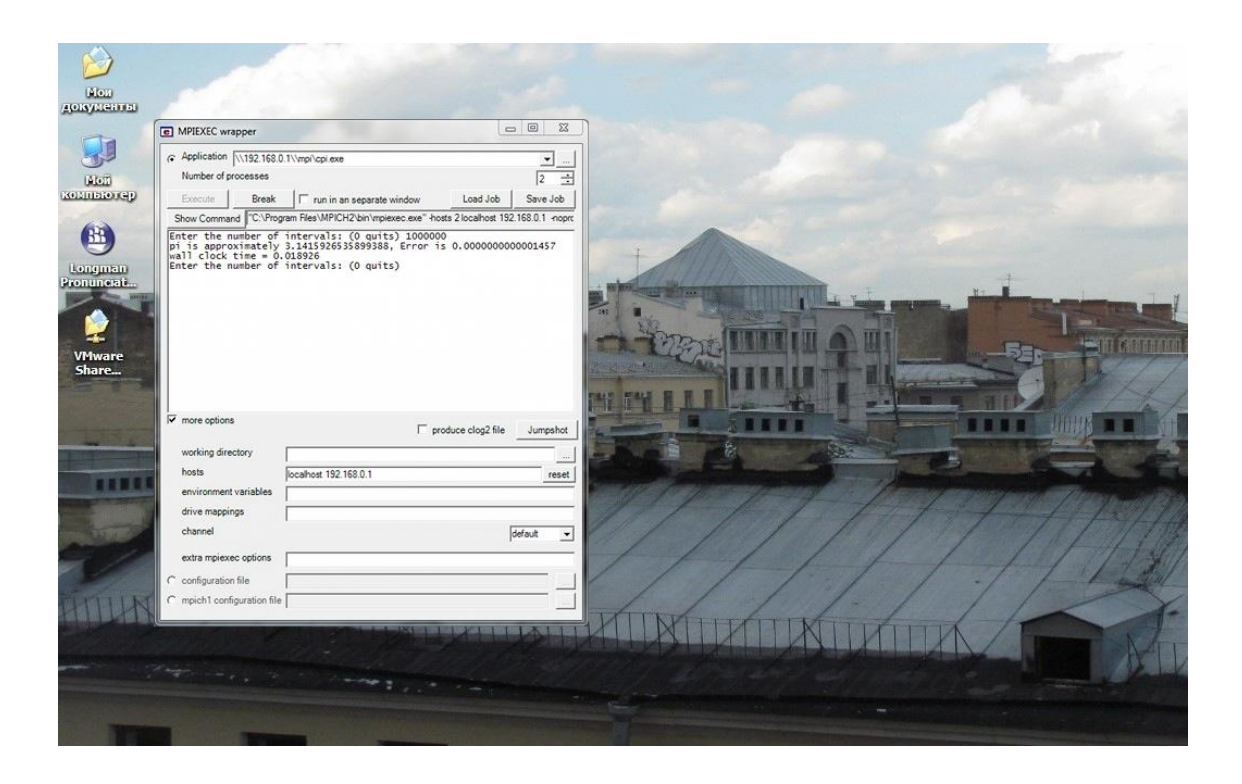

Рис. 12. Вычисление числа π в сети при использовании 2-х процессов

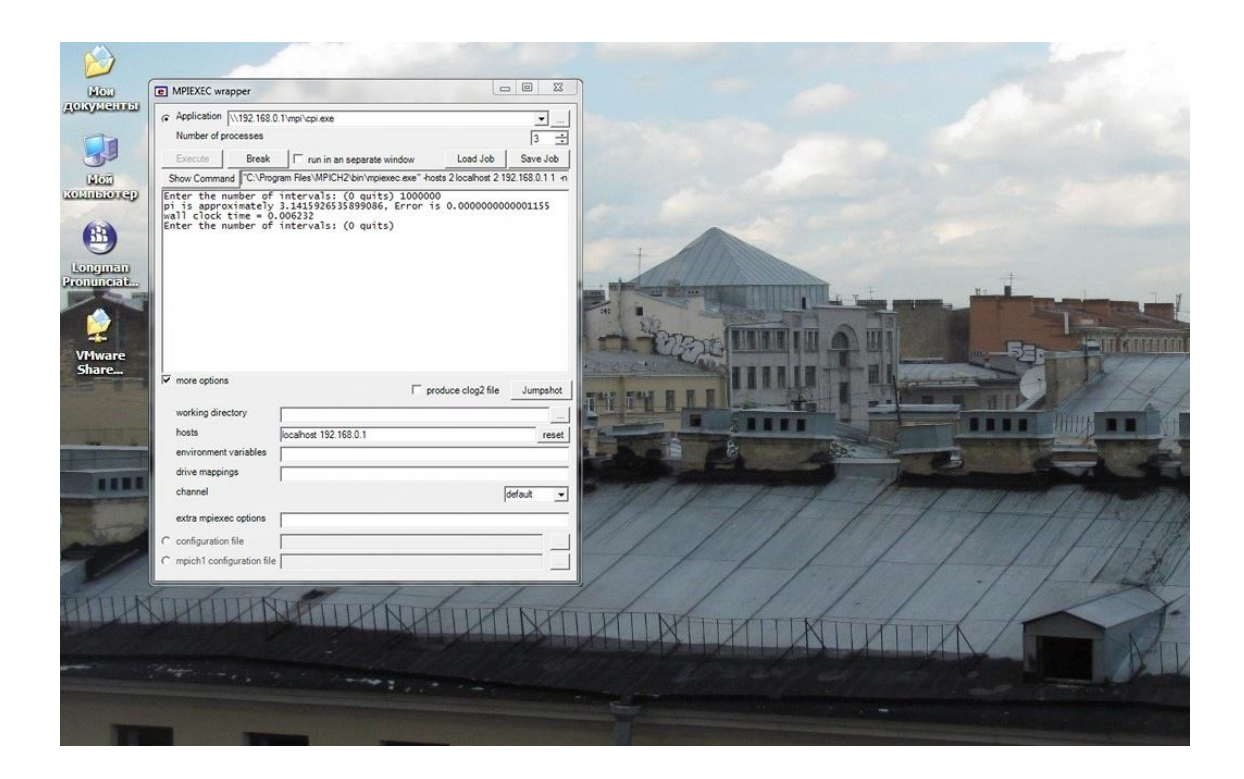

Рис. 13. Вычисление числа π в сети при использовании 3-х процессов

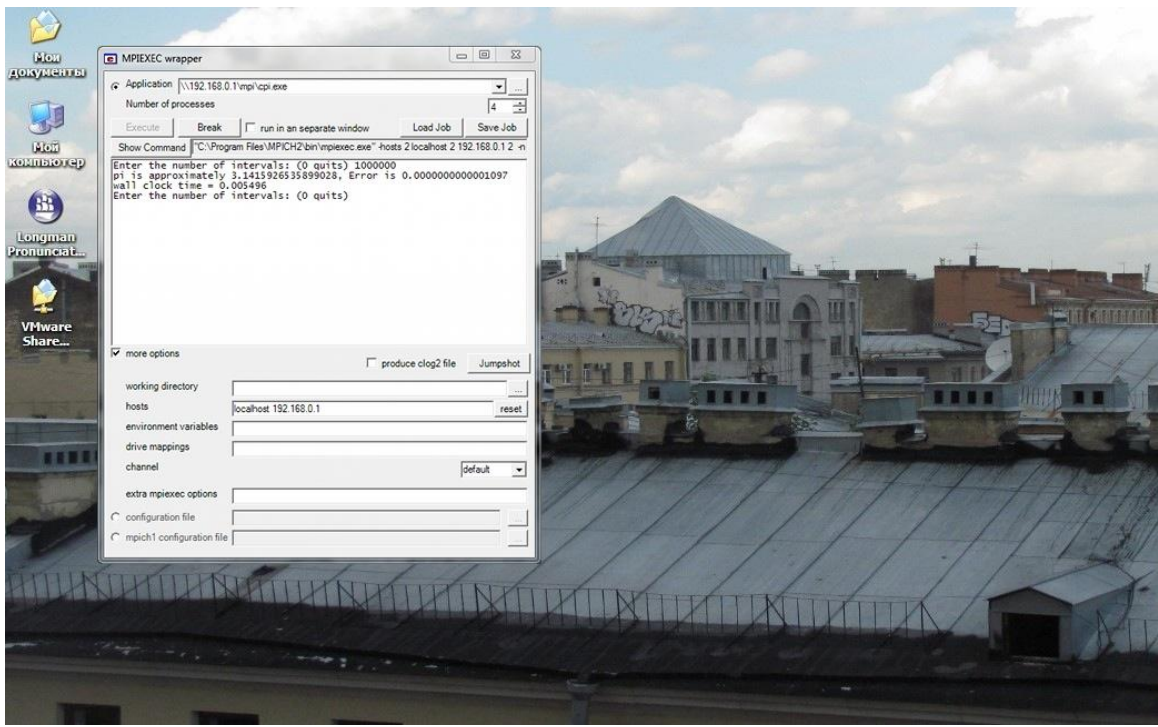

Рис. 14. Вычисление числа π в сети при использовании 4-х процессов

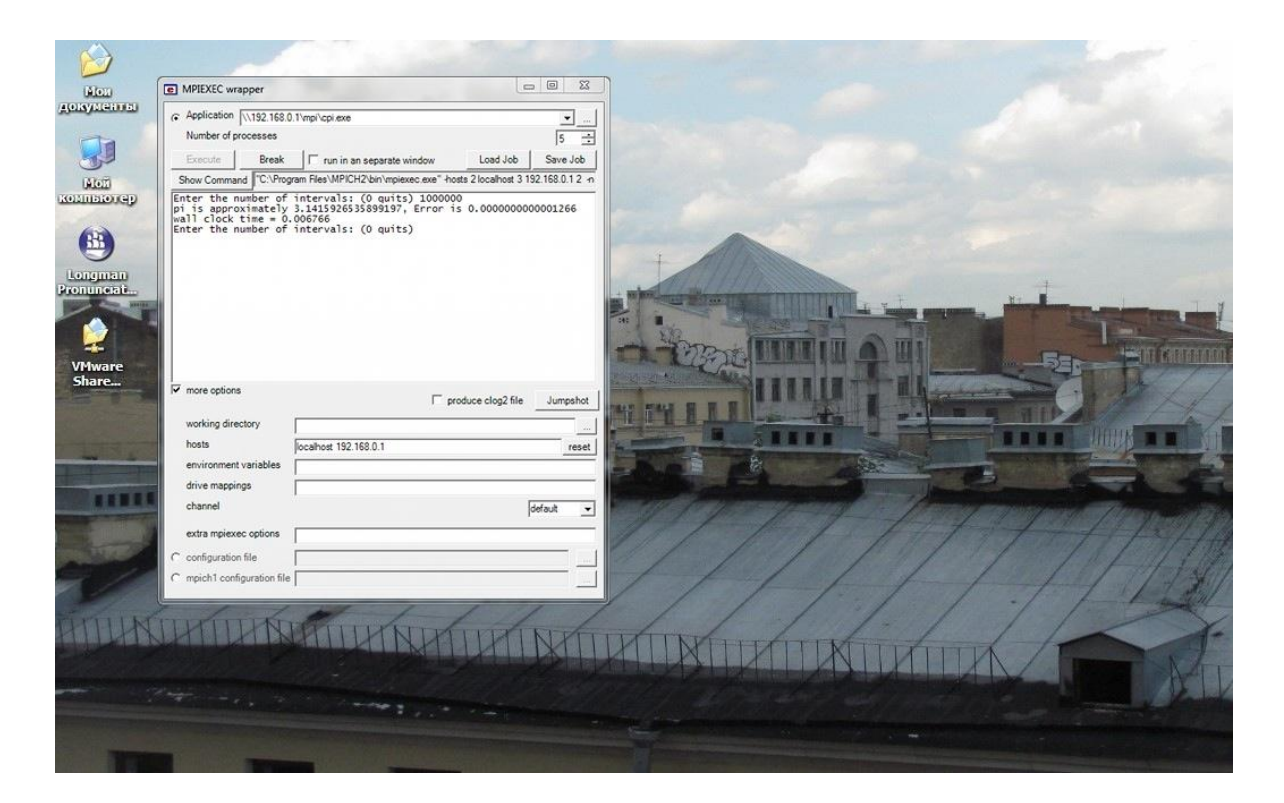

Рис. 15. Вычисление числа π в сети при использовании 5-и процессов

Таблица 2

### Зависимость времени вычисления числа  $\pi$  от количества используемых процессов

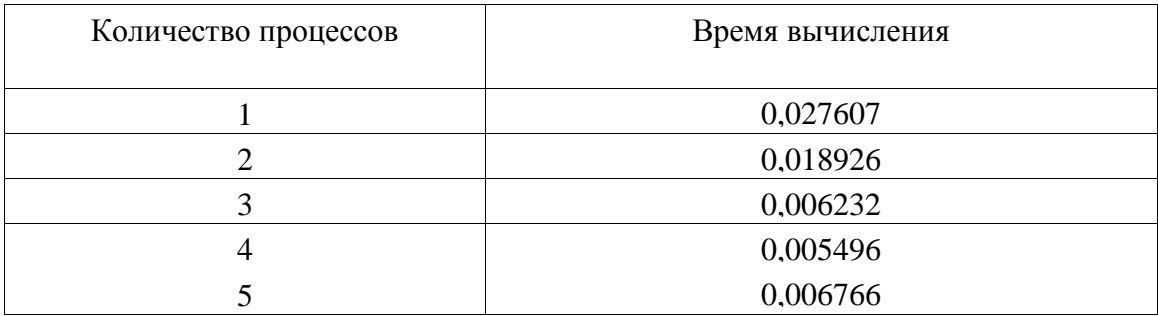

Минимальное время вычисления числа π наблюдается при использовании 4-х процессов, поскольку вычисление производилось одновременно с использованием двух персональных компьютеров локальной сети с двумя ядрами.

В результате выполнения представленных действий подтверждена работоспособность распределённого приложения как в среде автономной платформы, так и в среде компьютерной сети.

В среде автономной платформы и в среде компьютерной сети по мере увеличения степени параллельности в диапазоне, адекватном физическим ресурсам, проявляется снижение времени реализации приложения по мере увеличения степени параллельности (числа процессов). При сравнении времени реализации приложения среда компьютерной сети обладает очевидным приоритетом в контексте его снижения.